# **FORMAT FOR THE INSTRUMENTER INPUT TO THE ACTIVITY PLAN (IAP)**

**The IAP will be in the keyword format only. (Fixed format is no longer used) Note that the keywords as listed below can be specified in any order. However, they must be used as described, and they are case sensitive.**

### **SCIPLAN**

The SCIPLAN entry specifies the first level of science planning information, i.e. the overall plan as developed during the weekly and daily science planning meetings. The xyz field which follows SCIPLAN\_ should be descriptive of a specific science plan. It can be up to 10 alphanumeric characters long, no blanks embedded, but underscores are allowed. This field will be used to specify the occurence of Joint Operations Procedures (JOP). For example, SCIPLAN\_JOP\_3. All fields described as "strings" contain a maximum of 50 alphanumeric characters, blanks, commas and underscores being allowed.

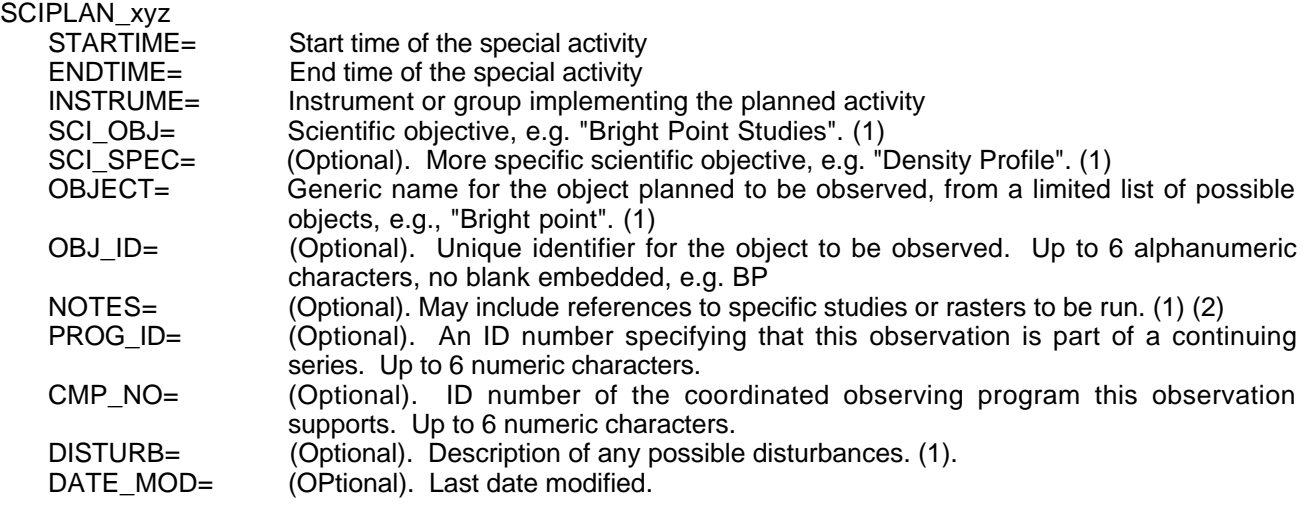

#### **Notes :**

- (1) String.
- (2) This field can be repeated if necessary.

## **PROGRAM**

The PROGRAM entry is used to describe the specific programs that the instruments would run to satisfy the scientific objectives of the corresponding SCIPLAN activity: for each SCIPLAN entry, there will be a sequence of PROGRAM entries that represent the details of the SCIPLAN. The xyz which follows PROGRAM is the name of the activity that the instrumenter provides. It can be up to 10 alphanumeric characters long, with no embedded blanks, but underscores are allowed.

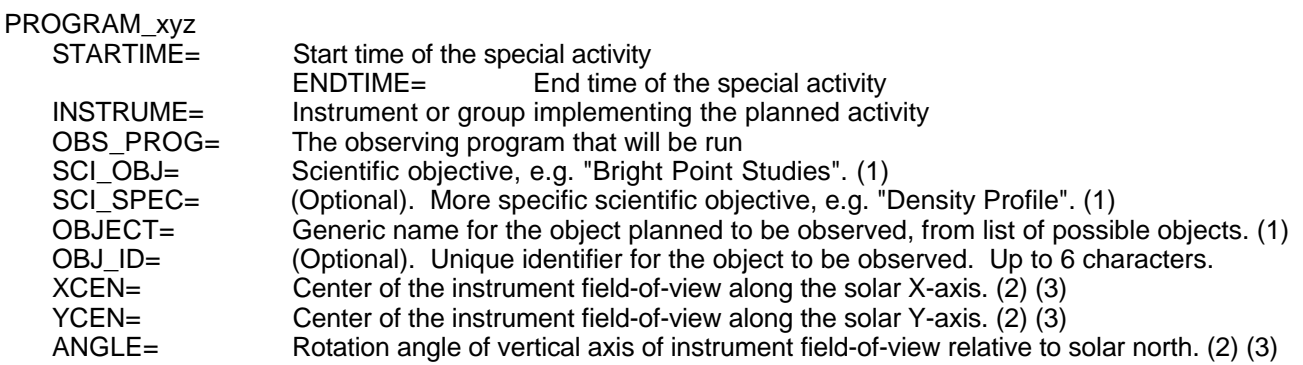

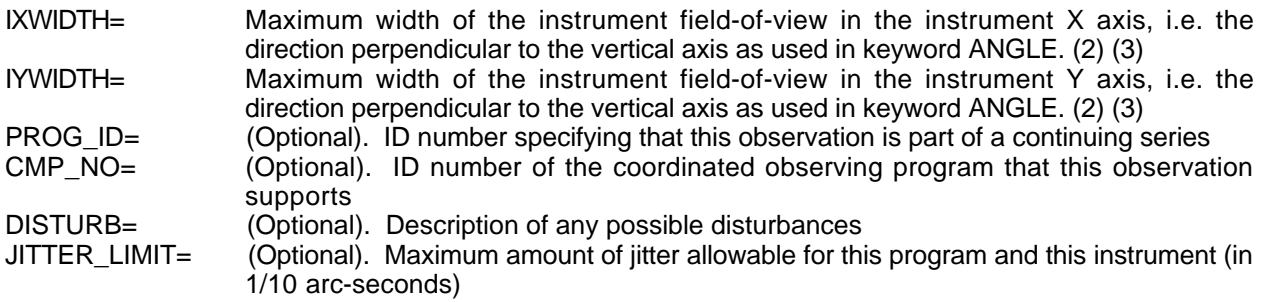

### **Notes :**

- (1) String. The list of objects is provided below.
- (2) This field can be repeated if nercessary. The value can be an array of n elements: elements separated by a comma, no blanks embedded.
- (3) Units for coordinates are arc-seconds from Sun center and degrees from Solar North for angles.

## **ACTIVITY**

The ACTIVITY entry is used to specify predefined activities that the ECS planning system knows about, that is that have been entered in the knowledge base. These activities typically have constraints associated with them that are checked by the scheduling system. The xyz which follows ACTIVITY is the name of the predefined activity.

### ACTIVITY\_xyz (1)

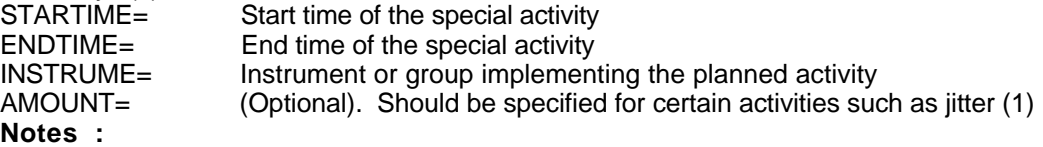

(1) Example for jitter: specify the amount of jitter generated by this activity estimated in 1/10 arc-seconds.

## **INST\_IIE\_MASTER and INST\_IIE\_RECEIVER**

These entries are used to plan the role individual instruments in the Inter-Instrument Exchange (IIE). They are first included in the IAP for planning and coordination. The INST\_IIE\_MASTER entry is used by a given instrument to indicate that this instrument will be master for the specified period of time. The INST\_IIE\_RECEIVER entry is used to specify that an instrument will be receiver for the specified period of time.

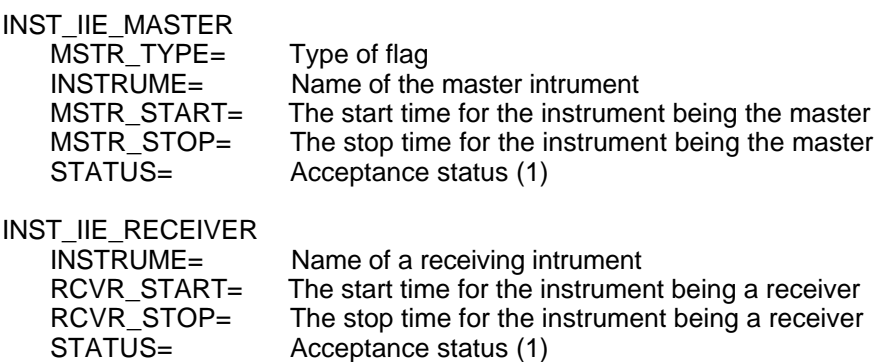

**Notes :**

(1) This keyword will only be present in the EAP. The possible values are REQUESTED, CONFIRMED, DENIED. If present in the IAP, it will be ignored by the ECS.

## **INST\_NRT\_SESSION**

The INST\_NRT\_SESSION entry is used to specify that an instrumenter is going to be doing near-real-time commanding during a specified period of time.

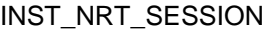

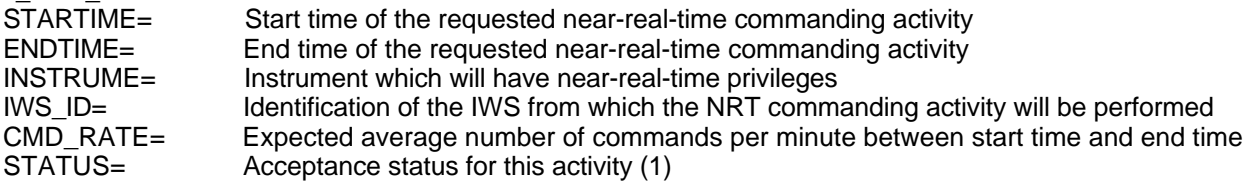

### **Notes :**

(1) This keyword will only be present in the EAP. The possible values are REQUESTED, CONFIRMED, DENIED. If present in the IAP, it will be ignored by the ECS.

## **INST\_NRT\_RESERVED**

The INST\_NRT\_RESERVED entry is used to request a reserved time slot for some special near-real-time commanding activities. This time is reserved for that instrument and no other instrument can request time during that period.

## INST\_NRT\_RESERVED

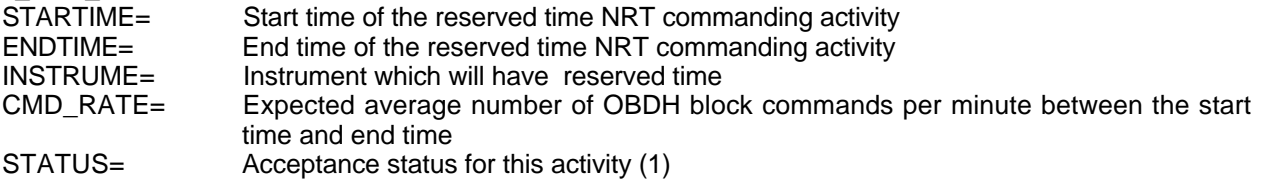

### **Notes :**

(1) This keyword will only be present in the EAP. The possible values are REQUESTED, CONFIRMED, DENIED. If present in the IAP, it will be ignored by the ECS.

### **INST\_DELAYED\_CMD**

The INST\_DELAYED\_CMD entry is used to specify a time window during which a group of delayed commands must be uplinked.

# INST\_DELAYED\_CMD

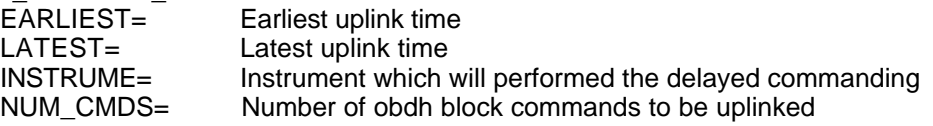

## **INST\_TSTOL\_EXECUTION**

The INST\_TSTOL\_EXECUTION entry is used to specify a time window during which FOT will be required to execute a given TSTOL procedure.

## INST\_TSTOL\_EXECUTION

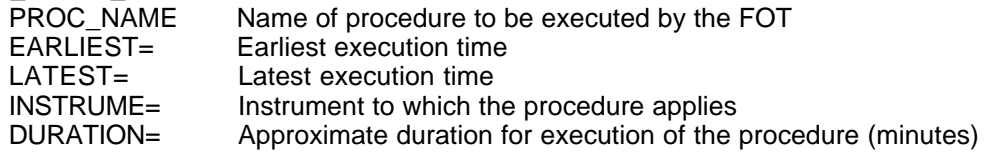

## **FORMAT FOR THE ECS ACTIVITY PLAN (EAP)**

## **The EAP will be available in two formats:**

- **1) the keyword format, providing more flexibility**
- **2) the fixed format, providing more readability**

In addition to the keywords found in the IAP, the following keywords will be used in the EAP.

### **Keywords originating from CMS/FOT (Still to be confirmed)**

#### **DSN\_Contact\_xyz**

The DSN\_Contact\_xyz entry provides information on a given DSN contact. The \_xyz field represents the ground station name, for example, CAN or MAD.

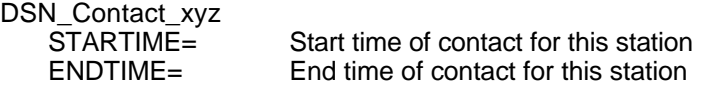

### **SVM\_Reserved**

The SVM Reserved entry is used to indicate time periods that are reserved by the FOT to perform activities exclusively related to the service module. During these time periods, all instrument-related activities are excluded: near-real-time commanding, uplink of delayed commands and execution of TSTOL procedures for instrument operations.

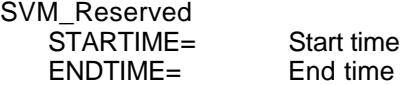

### **Payload\_Reserved**

The Payload\_Reserved entry is used to indicate time periods that are reserved by the FOT but during which some payload operations activities can be performed. These include uplink of instrument delayed commands and execution of TSTOL procedures for instrument operations

Payload\_Reserved STARTIME= Start time ENDTIME= End time

## **Throughput\_RCR**

The Throughput\_RCR entry is used to specify time periods during which the throughput channel will be opened, the instrument teams will be allowed to command in near-real-time and send RCRs.

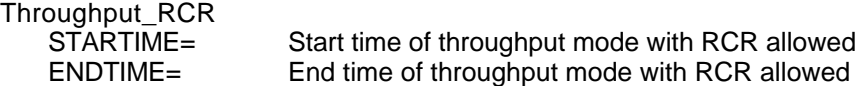

### **Throughput\_NoRCR**

The Throughput\_NoRCR entry is used to specify time periods during which the throughput channel will be opened, the instrument teams will be allowed to command in near-real-time and but RCRs will not be permitted.

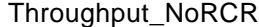

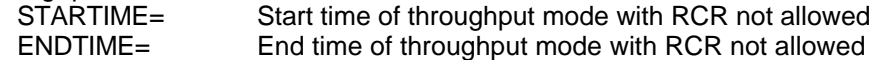

### **Spacecraft\_Maneuver**

The Spacecraft\_Maneuver entry is provided by the FOT for informational purpose. This will allow the instrument teams to be aware of the occurrence of spacecraft maneuvers that may affect the operations of the instruments.

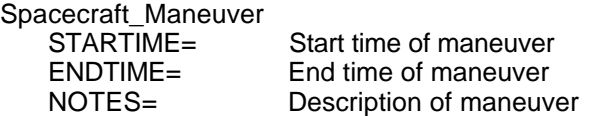

### **Clock\_Adjust**

The Clock\_Adjust entry is provided by the FOT for informational purpose. It will allow the instrument teams to be aware of upcoming OBT clock adjusts.

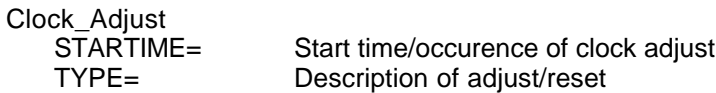

## **TLM\_Tape\_Dump**

The TLM\_Tape\_Dump entry is provided by the FOT for informational purpose. It will allow the instrument teams to be aware of planned times for tape recorder dumps.

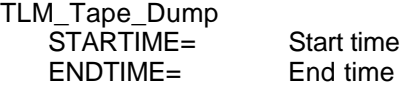

## **TLM\_MDI\_M**

The TLM\_MDI\_M entry is provided by the FOT for informational purpose. It will allow the instrument teams to be aware of planned times for MDI-M downlink.

TLM\_MDI\_M

STARTIME=<br>ENDTIME= End time  $ENDTIME=$ 

## **TLM\_MDI\_H**

The TLM\_MDI\_H entry is provided by the FOT for informational purpose. It will allow the instrument teams to be aware of planned times for MDI-H downlink.

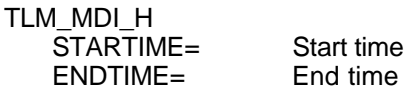

#### **TLM\_HR\_Idle**

The TLM\_HR\_Idle entry is provided by the FOT for informational purpose. It will allow the instrument teams to be aware of planned times for idle high rate telemetry.

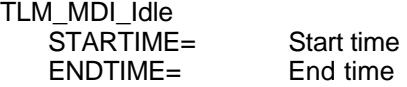

## **TLM\_Mode**

The TLM\_Mode entry is provided by the FOT for informational purpose. It will allow the instrument teams to be aware of planned times for switching telemetry mode to low rate, medium rate, high rate or idle. The telemetry mode remains set to the current value until a new TLM\_Mode entry changes it.

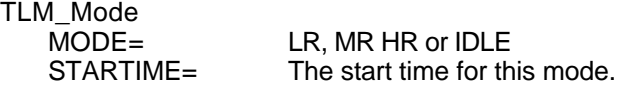

## **TLM\_Submode**

There are four TLM\_Submode keywords that defines the start time for a given telemetry submode. This submode will remain in effect until it is modified by another TLM\_Submode entry. The TLM-Sumode entries are input by the ECS operator once the weekly plan has been finalized. Since the FOT will be in attendance at the weekly and daily meetings, modifications to these entries by the FOT are not expected. There are four different telemetry submodes (1 to 4) applying to the medium and high rate telemtry modes.

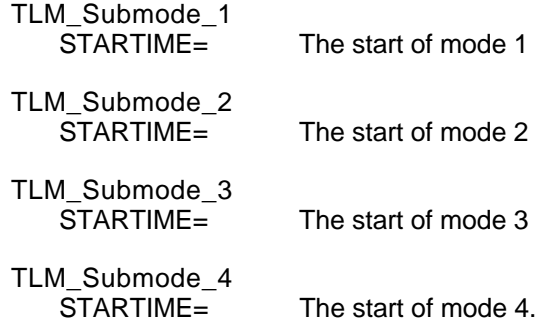

### **Other\_Obs\_xyz**

The Other\_Obs\_xyz entry is used to describe other science programs and events which are of interest to the SOHO team. These activities will be input by the ECS operator interactively from the timeline editor. The possible keywords listed for this entry are similar to the SCIPLAN entry, and they will most likely not apply in many cases. The xyz field is descriptive of a specific event: it can be up to 10 alphanumeric characters, with no blanks embedded, but possible underscores. The Other\_Obs\_xyz entries may not be included in the IAP.

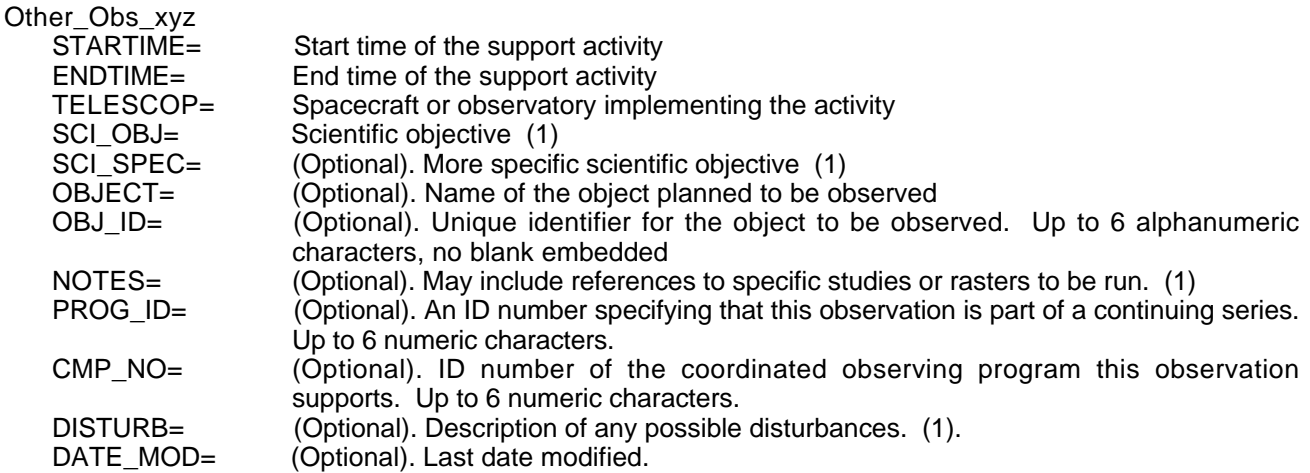

**Notes :** (1) Strings.

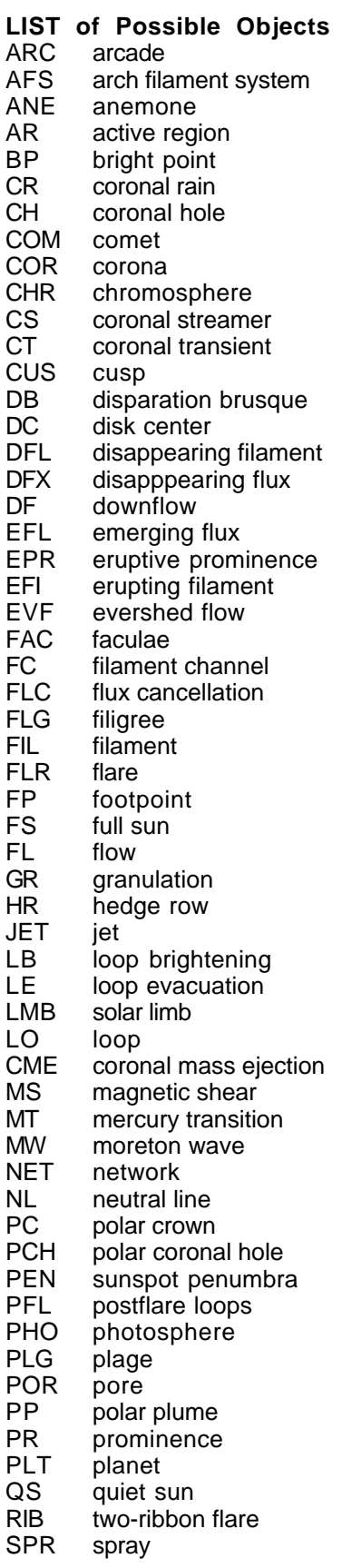

- SG supergranulation<br>SPI spicule<br>SR surge
- spicule
- SR surge
- SS sunspot
- SS<br>ST<br>SW<br>SYN<br>TD
- solar wind
- SYN synoptic observation
- TR transition region
- UF upflow
- UMB sunspot umbra
- VT Venus transition
- WAV wave
- WLF white light flare